### Review of Java Basics

### CMSC 202H (Honors Section) John Park

### Simple "Procedural" Java

```
public class MyClass {
  static boolean sawNonZero = false;
```

```
 public static void main(String[] args) {
  System.out.print("Hello, world");
```

```
 int quotient;
```
}

```
quotient = 3 / 4;
     if (testNonZero(quotient)) {
      System.out.print("\nQuotient is non-zero\n");
 }
   }
   static boolean testNonZero(int value) {
    if (value != 0) {
      sawNonZero = true;
       return true;
      else
       return false;
   }
```
## Java Program Basics

- All code has to be inside some class definition
	- For now, we can think of this in terms of file/module, or namespace
- All programs begin execution at **main()**
	- This is much like in C, but...
	- You can have a different main() in every class: pick at runtime

### • **System.out.print()**

– Outputs text to the screen

System.out.print("Hello");

– There is also **System.out.println( )**, which terminates w/newline

- Can program procedurally:
	- Just put the word "static" in front of all functions and global variables.

### Variable Declarations

- Format: *type variable-name;*
- Examples:

int total; float salary;

- Variables may be declared anywhere in the code, but may not be used until declared.
	- Note the declaration of int quotient; in the sample program.
		- This feature allows you to declare variables close to where they are used, making code more readable.
		- However, "can" doesn't imply "should"—in general, declarations are often best at top of a block

# Hierarchy of Program Elements

- Atom
- Expression
- Statement
- Block
- Method (==Function)
- Class
- File

### Variable Declarations (con't)

- When we declare a variable, we tell Java:
	- When and where to set aside memory space for the variable
	- How much memory to set aside
	- How to interpret the contents of that memory: the specified data **type**
	- What name we will be referring to that location by: its **identifier**

### **Identifiers**

Identifier naming rules apply to all variables, methods, class names, enumerations, etc.:

- Can only contain letters, digits, and the underscore symbol
- Must not start with a digit
- Can be of any length
- Are case-sensitive:
	- **Rate**, **rate**, and **RATE** are the names of three different variables.
- Cannot be a keyword, or other reserved

## Naming Conventions

- Naming *conventions are a*dditional rules that restrict the names of variables to improve consistency and readability
	- Most places of work and education have a set of naming conventions
	- These are not language or compiler enforced
- Java community has stricter, more homogeneous set of conventions than for other languages
- We use these as our CMSC 202 standards

## Naming Conventions in Java

- Variables, methods, and objects
	- Start with a lowercase letter
	- Indicate "word" boundaries with an uppercase letter
	- Restrict the remaining characters to digits and lowercase letters

**topSpeed bankRate1 timeOfArrival**

- Classes
	- Start with an uppercase letter
	- Otherwise, adhere to the rules above

**FirstProgram MyClass String**

### Primitive Types

#### **Primitive Types** Display 1.2

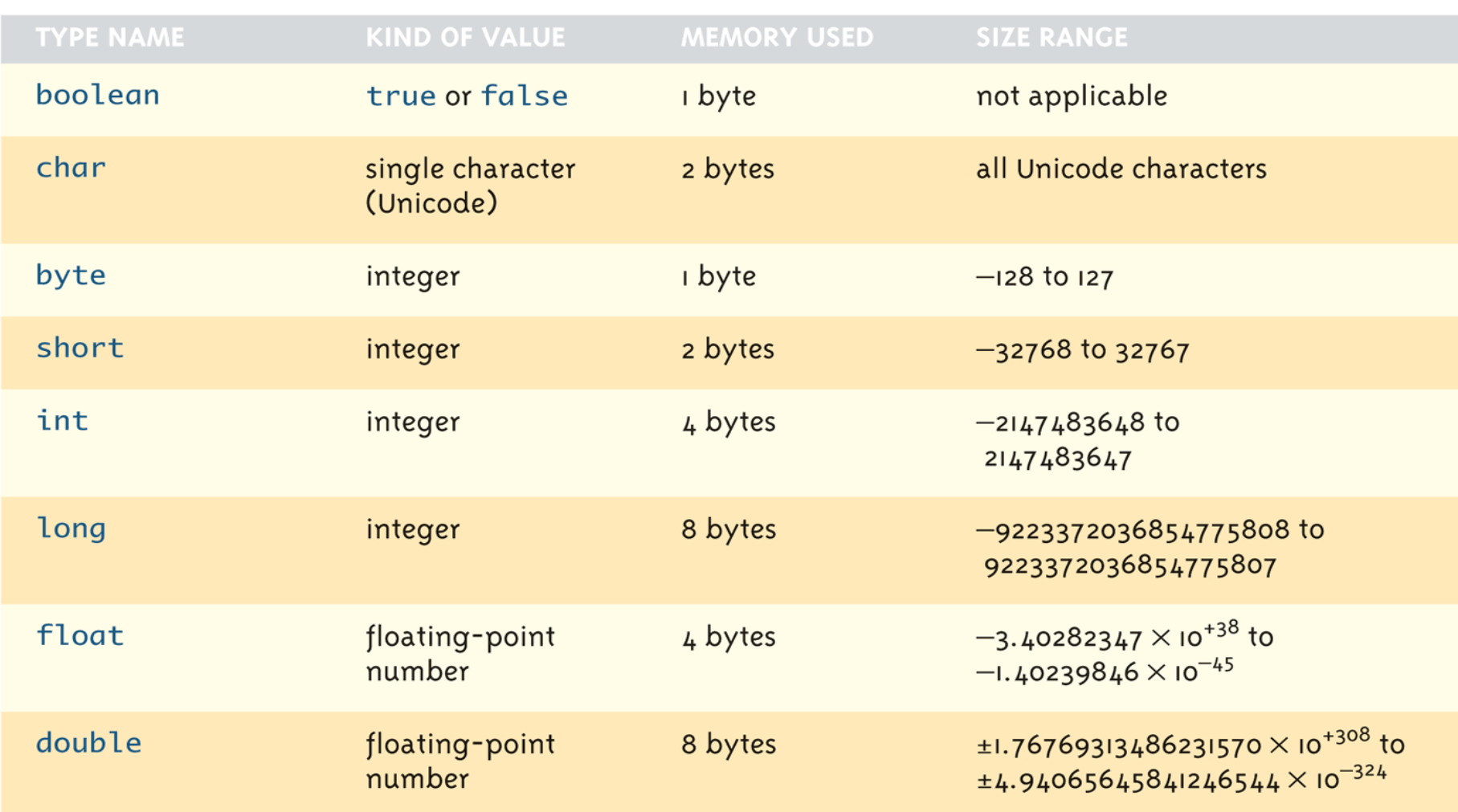

## Fixed Size for Primitive Types

- Java byte-code runs on the Java Virtual Machine (JVM).
	- Therefore, the size (number of bytes) for each primitive type is fixed.
	- The size is not dependent on the actual machine/device on which the code executes.
	- The machine-specific JVM is responsible for mapping Java primitive types to native types on the particular architecture

### Arithmetic Operators

• Assignment

$$
=
$$
,  $+ =$ ,  $=$ ,  $^* =$ , etc.

• Multiplication, addition, mod, etc.

$$
^{\star },+,\mathbf{1,7}_{}
$$

• Increment and Decrement (pre- and post)

++, --

### Arithmetic Operators Rules of Operator Precedence

- -

### Operator(s) Precedence & Associativity

 ( ) Evaluated first. If **nested (embedded)**, innermost first. If on same level, left to right.

- \* / % Evaluated second. If there are several, evaluated left to right.
	- + Evaluated third. If there are several, evaluated left to right.

Evaluated last, right to left.

### Practice With Evaluating Expressions

Given integer variables a, b, c, d, and e, where  $a = 1$ ,  $b = 2$ ,  $c = 3$ ,  $d = 4$ ,

evaluate the following expressions:

$$
a + b - c + d
$$
  
\n
$$
a * b / c
$$
  
\n
$$
1 + a * b % c
$$
  
\n
$$
a + d % b - c
$$
  
\n
$$
e = b = d + c / b
$$

### A Hand Trace Example

```
int answer, value = 4;
Code Value Answer
                              4 garbage
value = value +1 ;
value++ ; 
++value ; 
answer = 2 * value++;
answer = ++value / 2;
value-- ; 
--value ; 
answer = -value * 2;
answer = value--/3;
```
### More Practice

Given int  $a = 1$ ,  $b = 2$ ,  $c = 3$ ,  $d = 4$ ; What is the value of this expression?  $++b/c + a * d$ 

What are the new values of a, b, c, and d?

### Assignment Operators

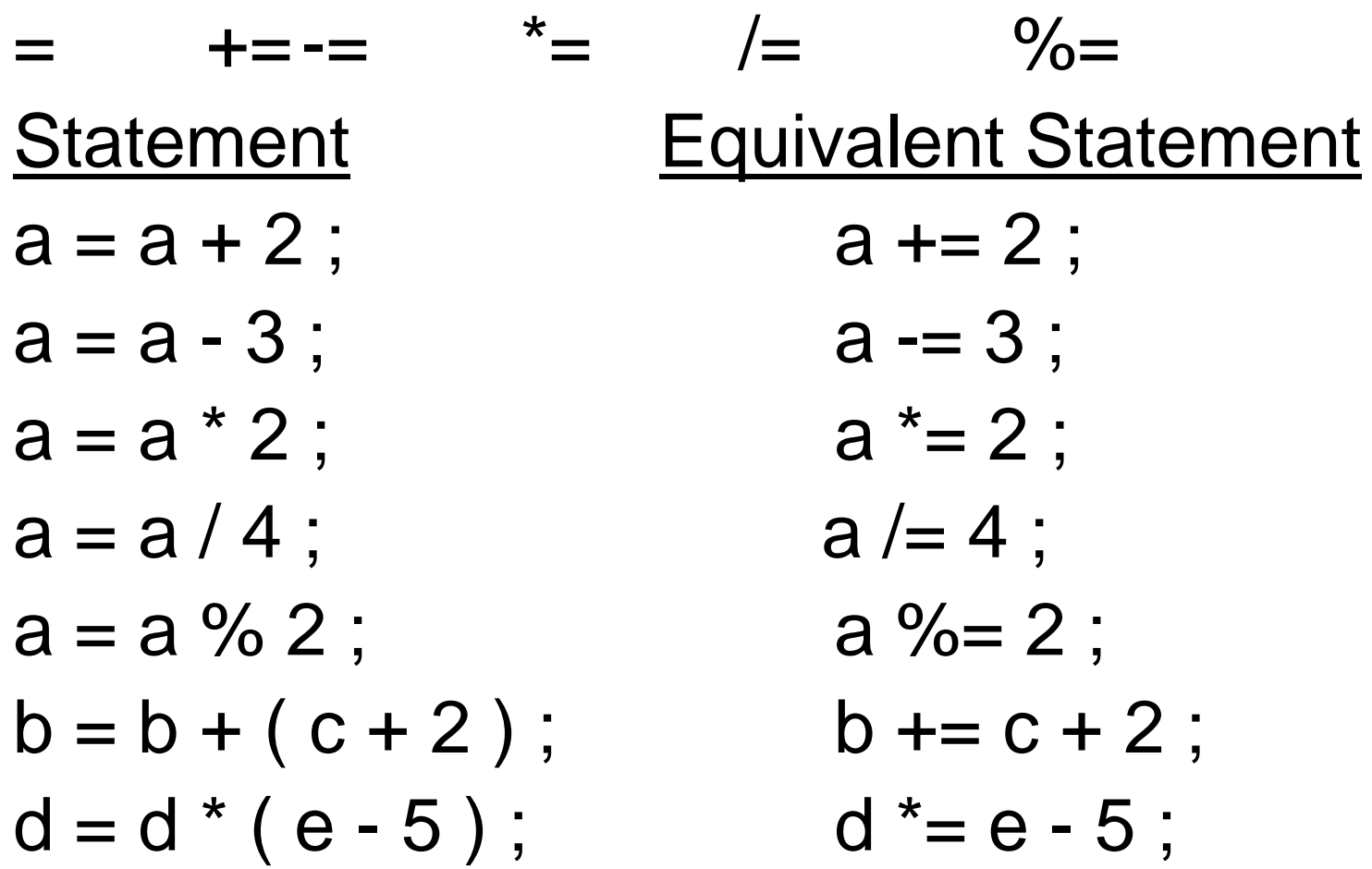

Arithmetic Operators, Expressions and Promotion

• If different types are combined in an expression, the "lower" type is promoted to the "higher" type, according to the following ranking:

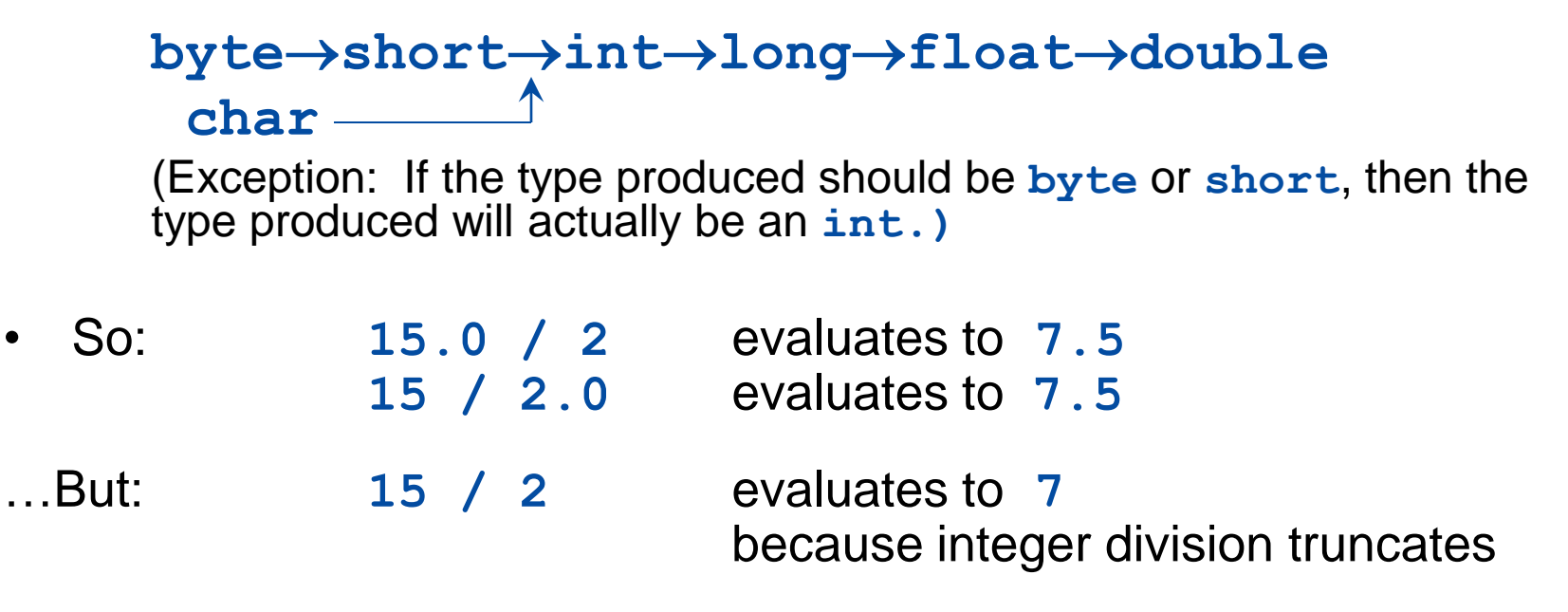

– Make at least one of the operands a floating-point type if the fractional portion is needed.

### Type Casting

• A *type cast* takes a value of one type and produces a value of another type with an "equivalent" value.

```
int n, m;
double ans = n / (double)m;
           OR
double ans = (double)n / m;
           OR
double ans = (double)n / (double)m;
```
– The type and value of **n** and **m** do not change.

### Assignment/Arithmetic Review

Arithmetic Operators

[http://www.csee.umbc.edu/courses/undergraduate/201/](http://www.csee.umbc.edu/courses/undergraduate/201/spring09/misc/arithmetic.shtml) [spring09/misc/arithmetic.shtml](http://www.csee.umbc.edu/courses/undergraduate/201/spring09/misc/arithmetic.shtml)

Assignment Operators

[http://www.csee.umbc.edu/courses/undergraduate/201/](http://www.csee.umbc.edu/courses/undergraduate/201/spring09/misc/assignments.shtml) [spring09/misc/assignments.shtml](http://www.csee.umbc.edu/courses/undergraduate/201/spring09/misc/assignments.shtml)

## Java Comparison Operators

#### Display 3.3 Java Comparison Operators

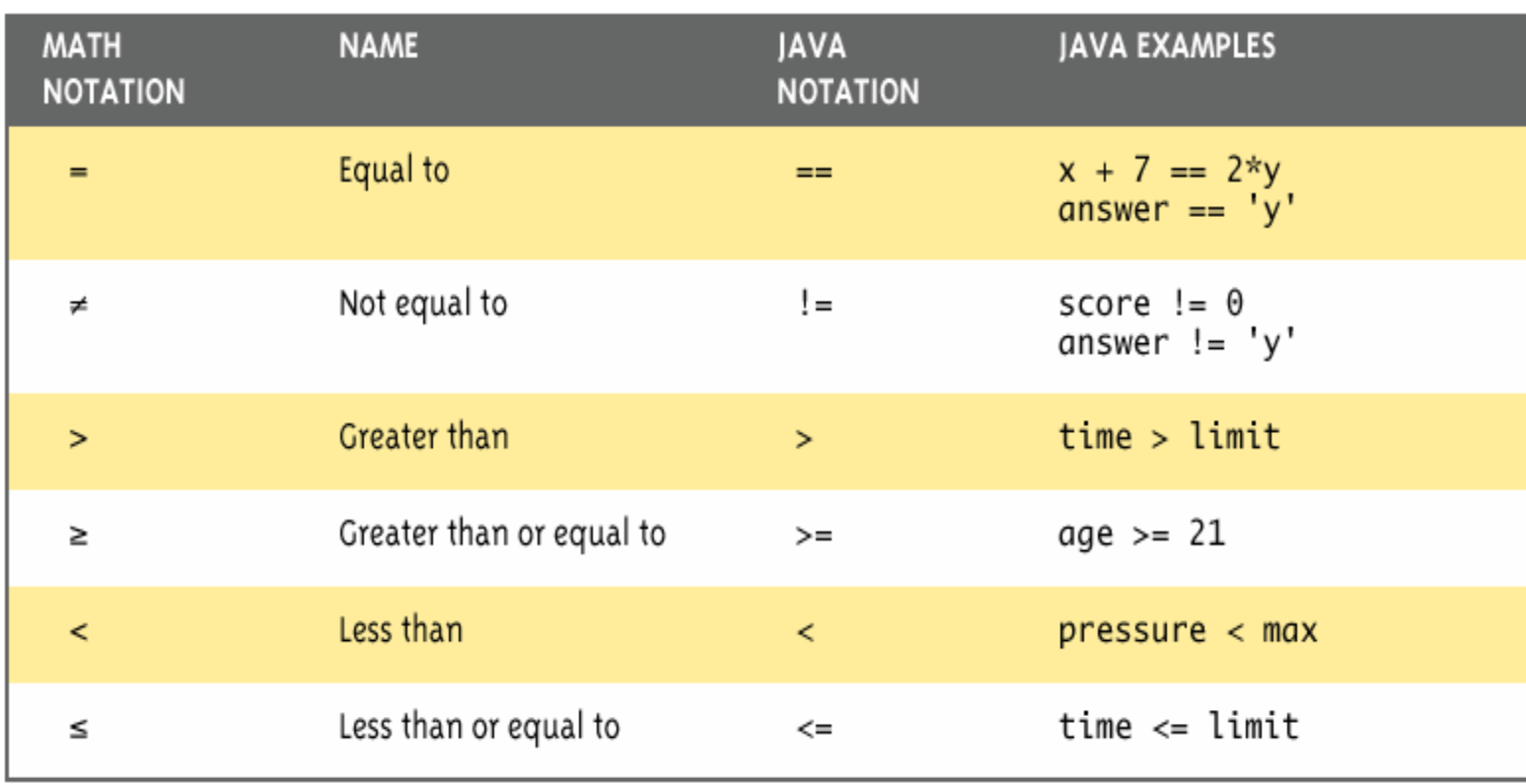

### Boolean Expressions

- Operators: &&, ||, !
- Boolean expression evaluates to the values **true** or **false**
- Simple Boolean expressions:

**time < limit yourScore == myScore**

- Two equal signs (**==**): equality testing
	- Single equal sign (**=**): assignment
- A Boolean expression does not need to be enclosed in parentheses, unless it is used in an **if-else** statement.

### Operator Precedence and **Associativity**

( ) left to right/inside-out \* / % left to right + (addition) - (subtraction) left to right **< <= > >=** left to right **== !=** left to right **&&** left to right = right to left

### Precedence **Associativity**

**||** left to right

### Simple Statements

- A statement is a complete, executable piece of code, similar to a sentence in English.
- Single statement
	- An complete expression (with possible subexpressions), terminated by a ";"
- Block (== compound statement)
	- One or more statements, enclosed in matching " $\{...\}$ " curly-braces

These recursively form parts of more complex control flow statements

### Java Flow Control

- Java supports the usual flow control constructs with the same basic syntax as C/C++.
- Decisions if, if-else, switch
- Loops for, while, do-while
- Boolean expressions
	- Java flow control constructs evaluate Boolean expressions, like C/C++
	- Unlike C, the expression *must* be of boolean type:
		- Cannot do: "if  $(-c)...$ "; must do: "if  $(-c != 0)...$ "

### if-else & while Statements

```
if ( condition_{_1} ) {
    statement(s)
} else if ( condition2
) {
    statement(s)
}
                       . . . /* more else if clauses may be here */
} else {
    statement(s) /* the default case */
}
```

```
while ( condition ) {
    statement(s)
}
```
### Example

```
while ( children > 0 ) {
   children = children - 1 ;
   cookies = cookies * 2 ;
}
```
## Good Programming Practice

- Always place braces around the bodies of the if and else clauses of an if-else statement.
- Advantages:
	- Easier to read
	- Will not forget to add the braces if you go back and add a second statement to the clause
	- Less likely to make a semantic error
- 28 • Indent the bodies of the if and else clauses 3 to 4 spaces -- be consistent!

### Example

```
factorial = 1;
while ( myNumber > 0 )
    factorial *= myNumber;
    --myNumber;
return factorial;
```
…

### The 3 Parts of a Loop

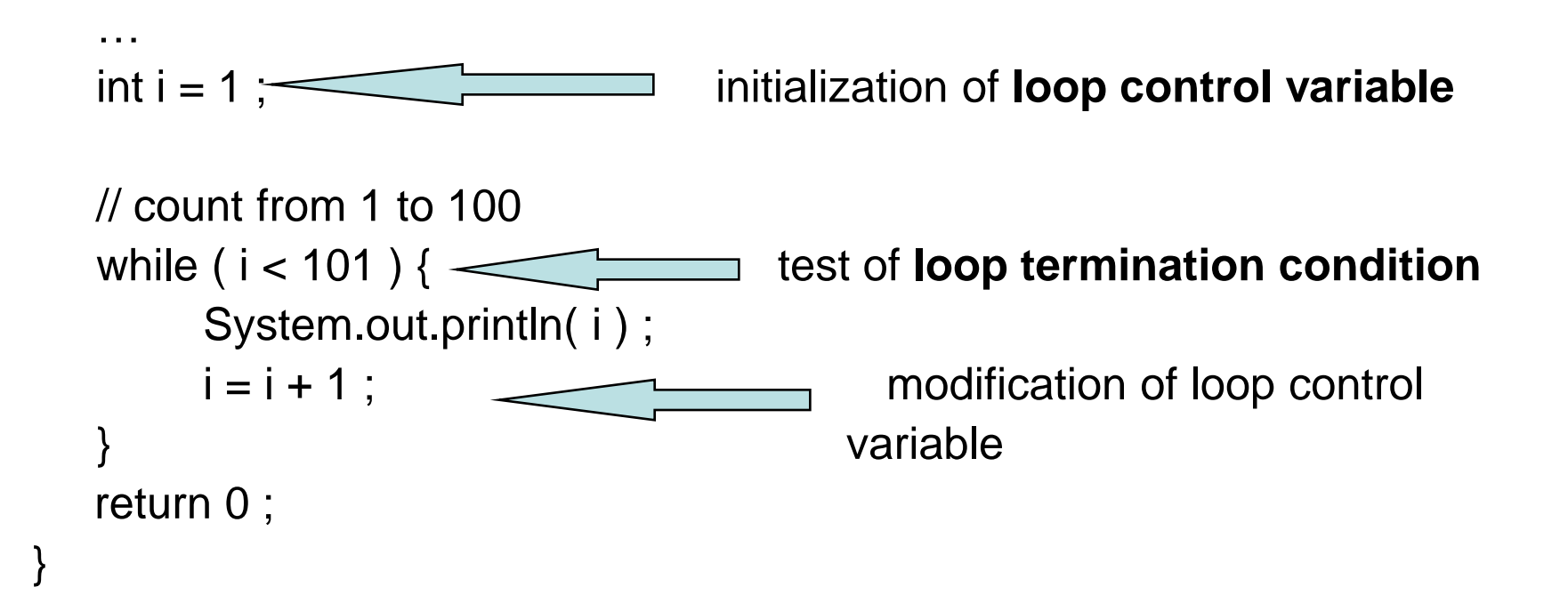

## The for Loop Repetition **Structure**

- The **for** loop handles details of the counter-controlled loop "automatically".
- The initialization of the the loop control variable, the termination condition test, and control variable modification are handled in the **for** loop structure.

$$
\begin{array}{c} \text{for } (i = 1; i < 101; i = i + 1) \{ \\ \text{In this function} \\ \text{initialization} \\ \text{test} \end{array}
$$

### When Does a for Loop Initialize, Test and Modify?

- Just as with a while loop, a for loop
	- initializes the loop control variable before beginning the first loop iteration
	- performs the loop termination test before each iteration of the loop
	- modifies the loop control variable at the very end of each iteration of the loop
- The for loop is easier to write and read for counter-controlled loops.

## *for* Loop Examples

• A *for* loop that counts from 0 to 9:

```
// modify part can be simply i++''for ( i = 0; i < 10; i = i + 1 ) {
 System.out.println(i);
}
```
• …or we can count backwards by 2's :

```
// modify part can be "i - = 2"
for ( i = 10; i > 0; i = i - 2 ) {
 System.out.println(i);
}
```
### The do-while Repetition Structure

do { *statement(s)* } while ( *condition* ) ;

• The body of a **do-while** is ALWAYS executed at least once. Is this true of a **while** loop? What about a **for** loop?

### The *break & continue* Statements

- The break & continue statements can be used in **while**, **do-while**, and **for** loops to cause the remaining statements in the body of the loop to be skipped; then:
	- break causes the looping itself to abort, while…
	- continue causes the next turn of the loop to start. In a **for** loop, the modification step will still be executed.

### Example break in a for Loop

```
\cdotsint i ;
for (i = 1; i < 10; i = i + 1) {
    if (i == 5) {
         break;
    }
    System.out.println(i);
}
System.out.println("\nBroke out of loop at i = " + i);
                                      •OUTPUT:
                                      • 1 2 3 4
                                      •Broke out of loop at i = 5.
```
### Example continue in a for Loop

```
\cdotsint i;
for (i = 1; i < 10; i = i + 1) {
    if (i == 5) {
         continue;
    }
    System.out.println(i);
}
System.out.println("Done");
                                         OUTPUT:
                                          1 2 3 4 6 7 8 9
                                         Done.
```
### Problem: continue in while Loop

```
// This seems equivalent to for loop
// in previous slide—but is it??
…
int i = 1;
while (i < 10) {
    if (i == 5) {
         continue;
    }
    System.out.println(i);
    i = i + 1;}
System.out.println("Done");
                                        OUTPUT:
                                        ???
```
### The switch Multiple-Selection Structure

```
switch ( integer expression )
{
   case constant1
:
         statement(s)
         break ;
   case constant2
:
         statement(s)
         break ;
```
**. . .**

default::

}

*statement(s)* break ;

Notes:

- break and default are keywords
- If no break, execution flows through to next case
- If no default, switch might not do execute anything

### switch Example

```
switch ( day )
     case 1: System.out.println ("Monday\n");
               break ;
     case 2: System.out.println ("Tuesday\n") ;
               break ;
     case 3: System.out.println ("Wednesday\n") ;
               break ;
     case 4: System.out.println ("Thursday\n");
               break ;
     case 5: System.out.println ("Friday\n");
               break ;
     case 0:
     case 6: System.out.println ("Weekend\n");
               break ;
     default: System.out.println ("Error -- invalid day.\n") ;
               break ;
```
{

}

40

### ?: Operator

- ?: is the *ternary* operator
- General form:

( *boolean expression* ? *true result* : *false result* )

• Examples

int score  $= 42$ ; int average  $= 66$ ;

int  $x = (score > average ? 22 : 33)$ ;

String  $s = (score > average ? "above " : "below ");$ System.out.println( "My score is "  $+$  s  $+$  "average");

### Variable Scope

### *Variable scope***:**

- That set of code statements in which the variable is known to the compiler
- Where it can be referenced in your program.
- Limited to the *code block* in which it is defined.

– A *code block* is a set of code enclosed in braces (*{ }*).

One interesting application of this principle allowed in Java involves the for loop construct.

### for-loop index

- Can declare and initialize variables in the heading of a for loop.
- These variables are local to the for-loop.
- They may be reused in other loops.

```
String s = "hello world";
  int count = 1;
  for (int i = 0; i < s.length(); i++)
  {
       count *= 2;
  }
//using 'i' here generates a compiler error
```
### Named Constants

- No "mystery" values!
- Declare constants as *named constants*, and use their name instead

**public static final int INCHES\_PER\_FOOT = 12; public static final double RATE = 0.14;**

- $-$  The "**final**" modifier prevents a value from being changed inadvertently.
- More about **public** and **static** later
- Naming convention for constants
	- Use all uppercase letters
	- Designate word boundaries with an underscore character

### **Comments**

### • *Line comment*

- Begins with the symbols **//**
- Compiler ignores remainder of the line
- Used for the coder or for a programmer who modifies the code

if (birthYear  $>$  currentYear) // birth year is invalid then  $\ldots$ 

### • *Block comment*

- Begins with **/\*** and ends with **\*/**
- Compiler ignores anything in between
- Can span several lines
- Provides documentation for the users of the program

```
 /* File: Date
   Author: Joe Smith
   Date: 9/1/09
 */
```
### Comments & Named Constants

Display 1.8 Comments and a Named Constant

```
7 * *\mathbf{1}\mathbf{2}Program to show interest on a sample account balance.
    Author: Jane O. Programmer.
 3
      E-mail Address: janeg@somemachine.etc.etc.
 4
     Last Changed: September 21, 2004.
 5.
     * /
 6
 \overline{7}public class ShowInterest
 8
     \mathcal{F}q
         public static final double INTEREST_RATE = 2.5;
10
         public static void main(String[] args)
11ſ
12<sup>2</sup>double balance = 100:
13
              double interest; // as a percent
14
              interest = balance * (INTEREST_RATE/100.0);System.out.println("On a balance of $" + balance):
15
              System.out.println("you will earn interest of $"
16
17
                                                            + interest):
              System.out.println("All in just one short year.");
18
19
         ł
                                    Although it would not be as clear, it is
20 -legal to place the definition of
21
    - 7
                                    INTEREST_RATE here instead.
```
#### **SAMPLE DIALOGUE**

On a balance of \$100.0 you will earn interest of \$2.5 All in just one short year.

Copyright © 2008 Pearson Addison-Wesley

## Special Javadoc Comment Form

- Similar to block comment, but:
	- Begins with  $/*\star$
	- Not special to Java: considered same as " $/*$ "
	- Processed by separate Javadoc program that creates HTML documentation pages from program source
	- Known set of embedded tags have special meaning to Javadoc.
		- E.g.: @param, @return
	- For an example:

[http://download.oracle.com/javase/6/docs/api/java/lan](http://download.oracle.com/javase/6/docs/api/java/lang/String.html) [g/String.html](http://download.oracle.com/javase/6/docs/api/java/lang/String.html)

## Comments and Coding Standards

• Check the course website regarding comment and coding standard requirements.

[http://www.csee.umbc.edu/courses/undergra](http://www.csee.umbc.edu/courses/undergraduate/202/fall11H/projects/coding-standards.shtml) [duate/202/fall11H/projects/coding](http://www.csee.umbc.edu/courses/undergraduate/202/fall11H/projects/coding-standards.shtml)[standards.shtml](http://www.csee.umbc.edu/courses/undergraduate/202/fall11H/projects/coding-standards.shtml)

## The **String** Class

- No primitive type for strings in Java
- **String** is a predefined class in the Java language.
	- Used to store *and process* strings
- Objects of type **String** are made up of strings of characters within double quotes.
	- Any quoted string is a constant of type **String.**

```
"Live long and prosper."
```
• A variable (object) of type **String** can be given the value of a **String** constant.

 **String blessing = "Live long and prosper." String greeting = "Hello"; String name = "Bob";**

## String Concatenation

• Use the + operator

```
String greeting = "Hello";
String name = "Bob";
greeting + name is equal to ―HelloBob"
```
- Any number of strings can be concatenated together.
- When a string is combined with almost any other type of item, the result is a string

**"The answer is " + 42** evaluates to ―**The answer is 42"**

• Strings also support the  $+=$  operator

```
String greeting = "Hello";
greeting += " Bob"; changes greeting to "Hello Bob"
```
## String Methods

- The **String** class contains many useful *methods* (operations) for stringprocessing applications.
- Calling a **String** method:

*String-object-name.method-name* (*arguments*); OR *variable = String-object-name.method-name* (*arguments*);

**Example** 

**String greeting = "Hello"; //greeting is an object int count = greeting.length(); System.out.println("Length is " + greeting.length());**

### Some Methods in the Class **String** (1 of 4)

Some Methods in the Class String Display  $1.4$ 

### int length()

Returns the length of the calling object (which is a string) as a value of type int.

#### **EXAMPLE**

```
After program executes String greeting = "Hello!";
greeting.length() returns 6.
```
boolean equals (Other\_String)

Returns true if the calling object string and the Other\_String are equal. Otherwise, returns false.

#### **EXAMPLE**

After program executes String greeting = "Hello"; greeting.equals("Hello") returns true greeting.equals("Good-Bye") returns false greeting.equals("hello") returns false

Note that case matters. "Hello" and "hello" are not equal because one starts with an uppercase letter and the other starts with a lowercase letter.

 $\ddot{\phantom{2}}$ 

### Some Methods in the Class **String** (2 of 4)

Some Methods in the Class String Display  $1.4$ 

boolean equalsIgnoreCase(Other\_String)

Returns true if the calling object string and the *Other\_String* are equal, considering uppercase and lowercase versions of a letter to be the same. Otherwise, returns false.

#### **EXAMPLE**

```
After program executes String name = \text{``many!''};
greeting.equalsIgnoreCase("Mary!") returns true
```
String toLowerCase()

Returns a string with the same characters as the calling object string, but with all letter characters converted to lowercase.

#### **EXAMPLE**

```
After program executes String greeting = "Hi Mary!";
greeting.toLowerCase() returns "hi mary!".
```
(continued)

### Some Methods in the Class **String** (3 of 4)

Display  $1.4$ Some Methods in the Class String

```
String toUpperCase()
```
Returns a string with the same characters as the calling object string, but with all letter characters converted to uppercase.

#### **EXAMPLE**

```
After program executes String greeting = "Hi Mary!";
greeting.toUpperCase() returns "HI MARY!".
```
String trim()

Returns a string with the same characters as the calling object string, but with leading and trailing white space removed. Whitespace characters are the characters that print as white space on paper, such as the blank (space) character, the tab character, and the new-line character  $'\n\$ n'.

#### **EXAMPLE**

```
";
After program executes String pause = "Hmm
pause.trim() returns "Hmm".
```
(continued)

### Some Methods in the Class **String** (4 of 4)

Some Methods in the Class String Display 1.4

char charAt(Position)

Returns the character in the calling object string at the *Position*. Positions are counted o, i, 2, etc.

#### **EXAMPLE**

```
After program executes String greeting = "Hello!";
greeting.charAt(0) returns 'H', and
greeting.charAt(1) returns 'e'.
```

```
String substring (Start)
```
Returns the substring of the calling object string starting from *Start* through to the end of the calling object. Positions are counted o, i, 2, etc. Be sure to notice that the character at position Start is included in the value returned.

#### **EXAMPLE**

```
After program executes String sample = "AbcdefG";
sample.substring(2) returns "cdefG".
```
(continued)

### Escape Sequences

Display 1.6 Escape Sequences

- \" Double quote.
- \' Single quote.
- \\ Backslash.
- \n New line. Go to the beginning of the next line.
- \r Carriage return. Go to the beginning of the current line.
- \t Tab. White space up to the next tab stop.
- The character following the backslash does not have its usual meaning.
- It is formed using two symbols, but regarded as a single character.

# Pitfall: Using **==** with Strings

• The equality operator (**==**) can test the stored values of two values of a *primitive* type.

**int x = 5, y = 5; if (x == y) . . . // returns true**

• When applied to two *objects*, **==** tests to see if they are stored in the *same memory location.* Example:

```
String string1 = "hello";
String string2 = "hello";
if (string1 == string2) . . . // returns false
```
• To test two strings to see if they have equal *values*, use the **String** method **equals**, or **equalsIgnoreCase.**

```
if (string1.equals(string2)) // returns true
       or
if (string1.equalsIgnoreCase(string2)) // returns true
```
# Other Pitfalls with Strings

- Be careful with concatenation: associativity and promotion still applies:
	- Consider the following two expressions:

 $4 + 2 +$  "is the answer to everything"; vs.:

```
"The answer to everything is " + 4 + 2;
```
- A String is immutable
	- There is no way to modify any chars in a String:
		- E.g.: "someString.charAt(x)" doesn't let you change that char
	- But what does "immutable" really mean? Consider:

```
String immutable = "Yes";
immutable = "No";// Why is this allowed? And what of "+="?
```

```
(See bad example)
```
### Arrays

- *Array*: A data structure used to process a collection of data that is all of the same type.
- An array is declared and created using the **new** operator.

*BaseType***[]** *ArrayName* **= new** *BaseType***[***size***];**

- The *size* may be given
	- as a non-negative integer, or
	- as an expression that evaluates to a nonnegative integer.

 $char[]$  line = new char $[80]$ ; **double[] reading = new double[count];**

## Declaring vs. Creating Arrays

• Example

```
double[] score = new double[5];
       or, using two statements:
double[] score; // declares
score = new double[5]; // creates
```
- The 1st statement declares **score** to be of the array type **double[] (**an array of doubles).
- The 2nd statement
	- creates an array with five numbered values of type **double**
	- makes the variable **score** a name for the array

### The **length** Instance Variable

- **An array is considered to be an object.**
- Every array has exactly one *instance variable* (characteristic) named **length.**
	- When an array is created, the instance variable **length** is automatically set equal to its *size*.
	- The value of **length** cannot be changed (other than by creating an entirely new array using **new**).

**double[] score = new double[5];**

– Given **score** above, **score.length** has a value of 5.

## Initializing Arrays

- An array can be initialized when it is declared.
- Example:

**int[] age = {2, 12, 1};**

• Given **age** above, **age.length** automatically has a value of 3.

```
System.out.print("Length is " + age.length);
                   prints
               Length is 3
```
# Initializing Arrays

• Using a **for** loop,

```
double[] reading = new double[100];
for(int index = 0; index < reading.length; index++)
{
    reading[index] = 42.0;
}
```
• If the elements of an array are not initialized explicitly, they will automatically be initialized to the default value for their *base type*.

### An Array Coding Exercise

• Write a code fragment that finds the smallest value in an array of integers.

### Arrays as Parameters

• An array may be a method argument. Example:

```
 public void doubleElements(double[] a) // a = address
<b><i>{
         for (int i = 0; i < a.length; i++) // notice use
          a[i] = a[i]*2; // of a.length
      }
```
• Given arrays of **double** as follows:

```
 double[] a = new double[10];
 double[] b = new double[30];
```
the method **doubleElements** can be invoked as follows:

 **doubleElements(a); doubleElements(b);**

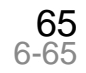

### Pitfall: Use of **=** with Arrays

- An array variable contains the *memory address* of the array it names.
- The assignment operator (**=**) only copies this memory address.

**int a[ ] = {1, 2, 3}; int b[ ] = new int[3];**

**b = a; // b and a are now names for // the same array**

### Pitfall: Use of **=** with Arrays

• A **for** loop is usually used to make two different arrays have the same values in each indexed position.

```
int i;
int a[ ] = {1, 2, 3};
int b[ ] = new int[3];
for (i = 0; (i < a.length) && (i < b.length); i++)b[i] = a[i];
```
– Note that the above code will not make **b** an exact copy of **a**, unless **a** and **b** have the same length

### Pitfall: Use of **==** with Arrays

• The equality operator **(==)** only tests two arrays to see if they are stored in the same *memory location*.

### **(a == b)**

is **true** if **a** and **b** reference the *same array*. Otherwise, it is **false**.

- An **equalsArray** method can be defined to test arrays for *value equality*.
	- The following method tests two integer arrays to see if they contain the same integer values.

## Code to Test for Value Equality

```
public boolean equalsArray(int[] a, int[] b)
{
   if (a.length == b.length)
 {
    int i = 0;
   boolean elementsMatch = true;
     while (i < a.length && elementsMatch)
     {
       if (a[i] != b[i])
         elementsMatch = false;
       i++;
     }
      return elementsMatch;
 }
  else
      return false;
}
```
## Strings and Arrays Are Objects

- It's important to keep in mind that despite syntactic shortcuts (e.g., "hello" + "bye", foo[x]), strings and arrays *are* objects
	- They have real methods
	- They have constructors, which must be called to create new instances.
		- Otherwise, you just have null references.